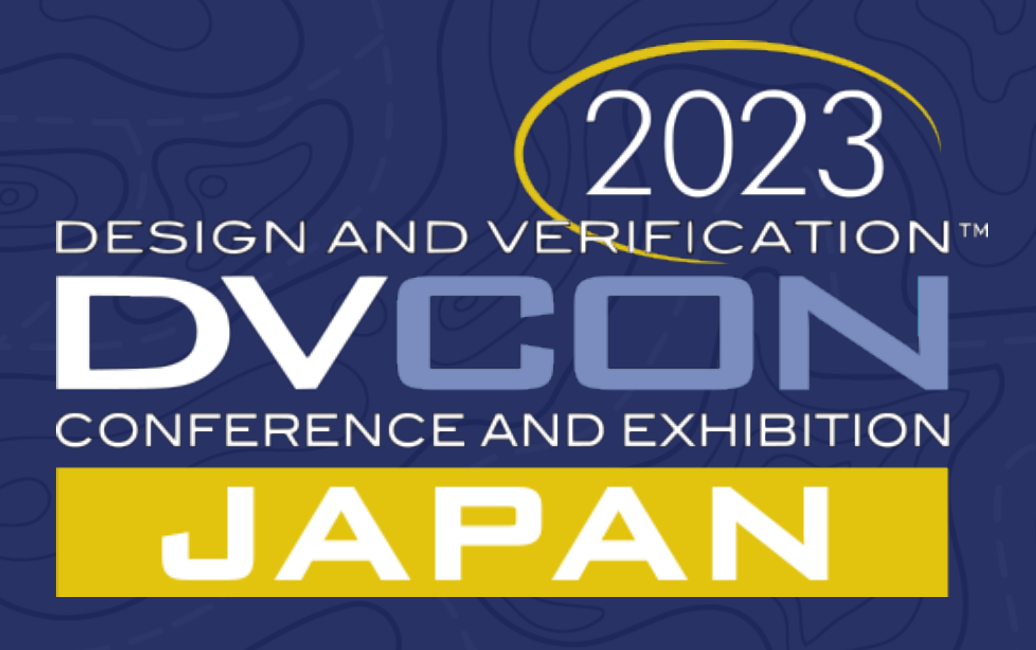

#### **Architectures to tradeoff performance vs debug for software development on emulation platforms**

Loganath Ramachandran, Ph.D, Verikwest Systems Inc

Ragavendar Swamisai, Belmont Computing Inc

Prof. Makato Ikeda, Ph.D University of Tokyo, Japan

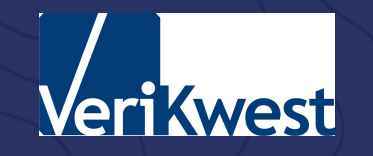

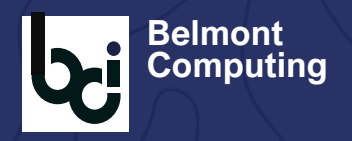

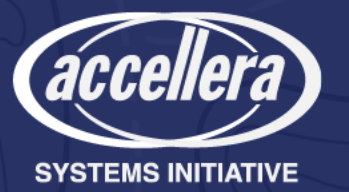

## Agenda

- Brief description of SOC
- Early software development requirements
- Emulation use models
- Our solution
	- Debug focused architectures
	- Performance focused architecture
- Implementation ideas on the Palladium engine
- Results

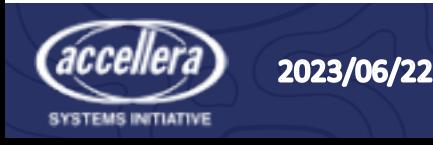

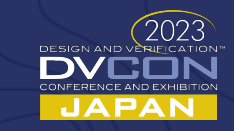

# A typical SOC (Athos)

- RISC-V-based SOC platform using the Ibex core
- Easily expandable architecture
- Implemented entirely in System Verilog
- Designed for emulation and rapid prototyping
- Complete software stack (based on C code)
- RISC-V compatible debug components
- Flexible memory architecture
	- 512kB Flash
	- 64kB SRAM for data
	- 8kB ROM for boot

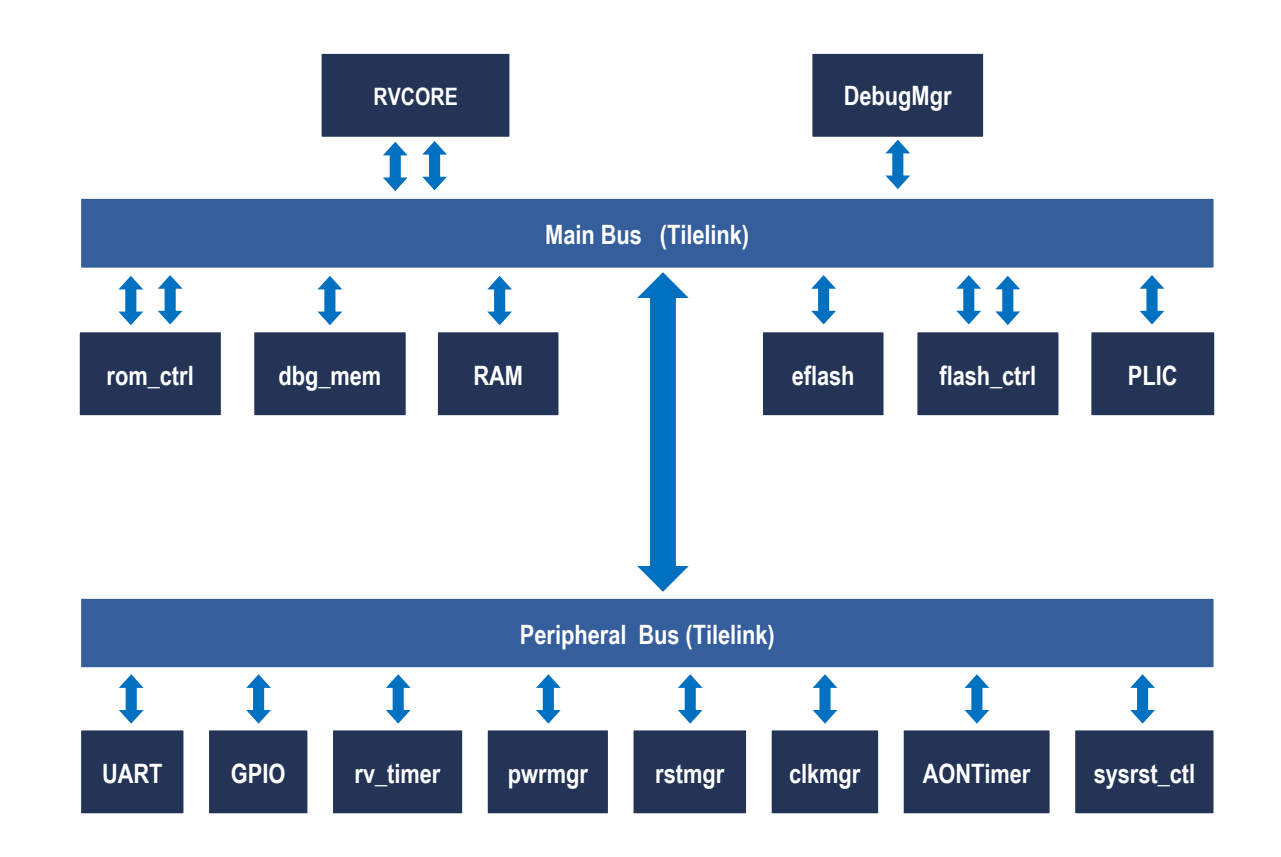

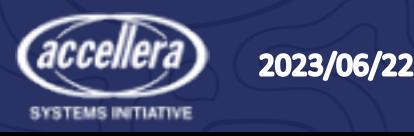

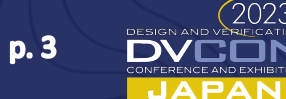

## Verification Layer

- Backdoor interfaces for ROM and Flash
- Backdoor interfaces to SW programmable registers
- Virtual I/O blocks for peripherals
- Source code debug interface with OpenOCD.

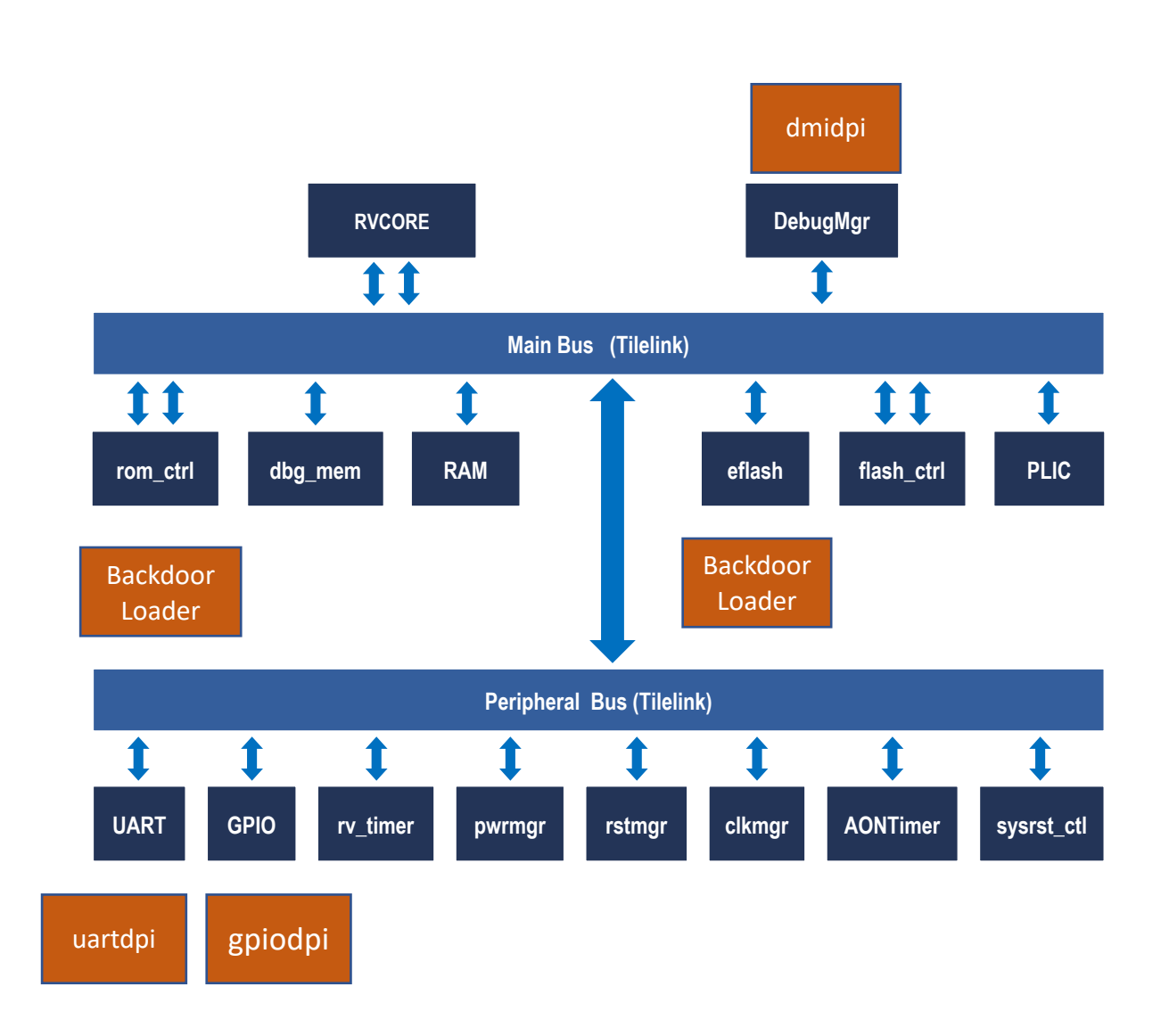

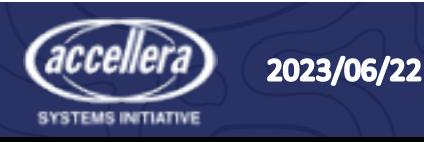

## Verification Layer

- Manages the signals being driven to the SOC
- Uses DPI functions to read/write the SOC primary inputs/outputs
- Drives as per the protocol requirements
- Captures the signals being driven out of the SOC
	- Decodes signals as per protocol requirements
	- Outputs data to a unix file or terminal
- Manages backdoor loading of ROM
- Manages backdoor loading of FlashRAM

uartdpi

gpiodpi

dmidpi

Code is not synthesizeable and is based on DPI.

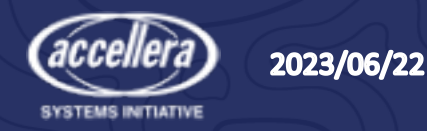

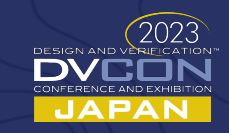

### Early software development

- Develop SW concurrently with HW and integrate HW/SW as early as possible.
- Regression testing of multiple complex scenarios involving bare-metal, device interface, firmware and user level software.
- Allows continuous software development before silicon is back.

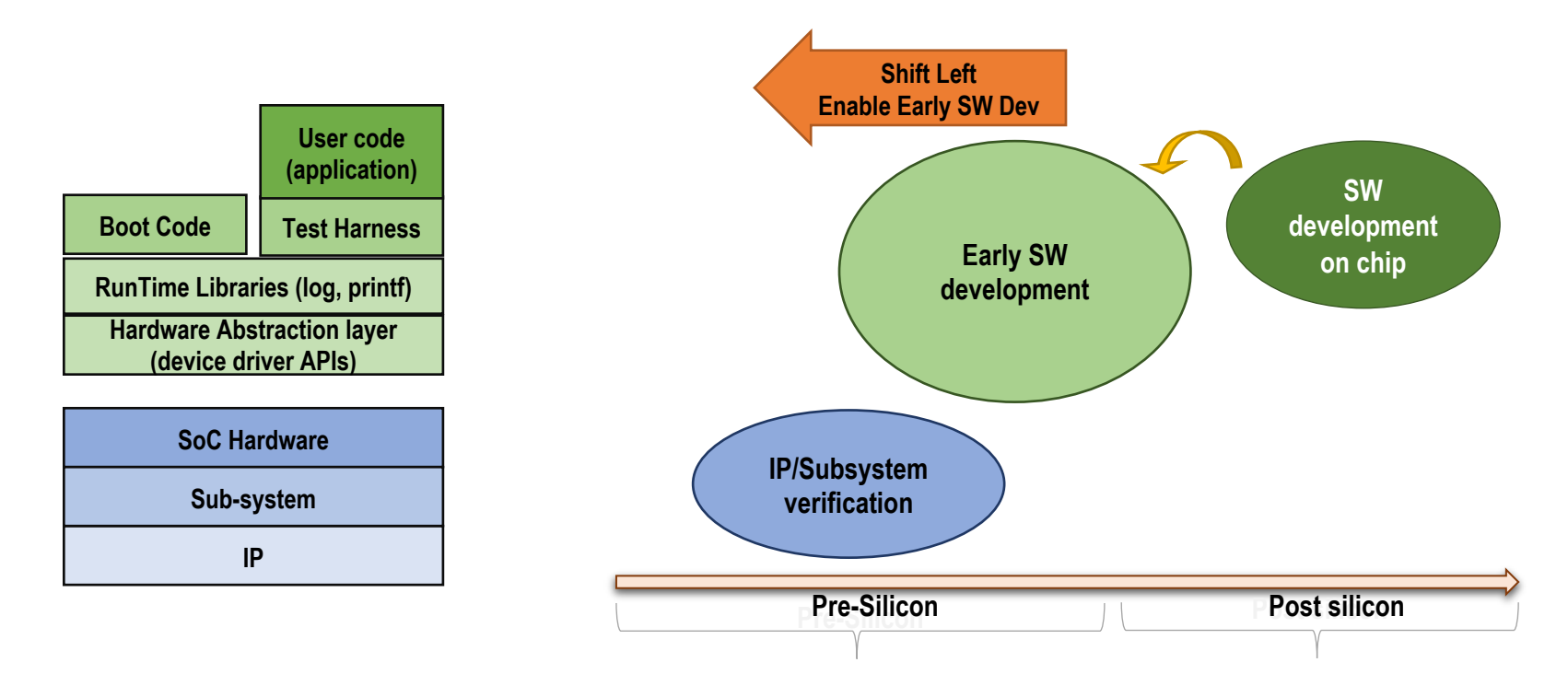

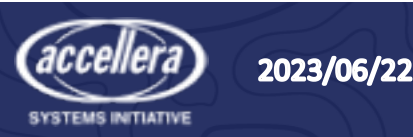

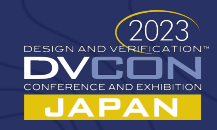

## But… the big question!

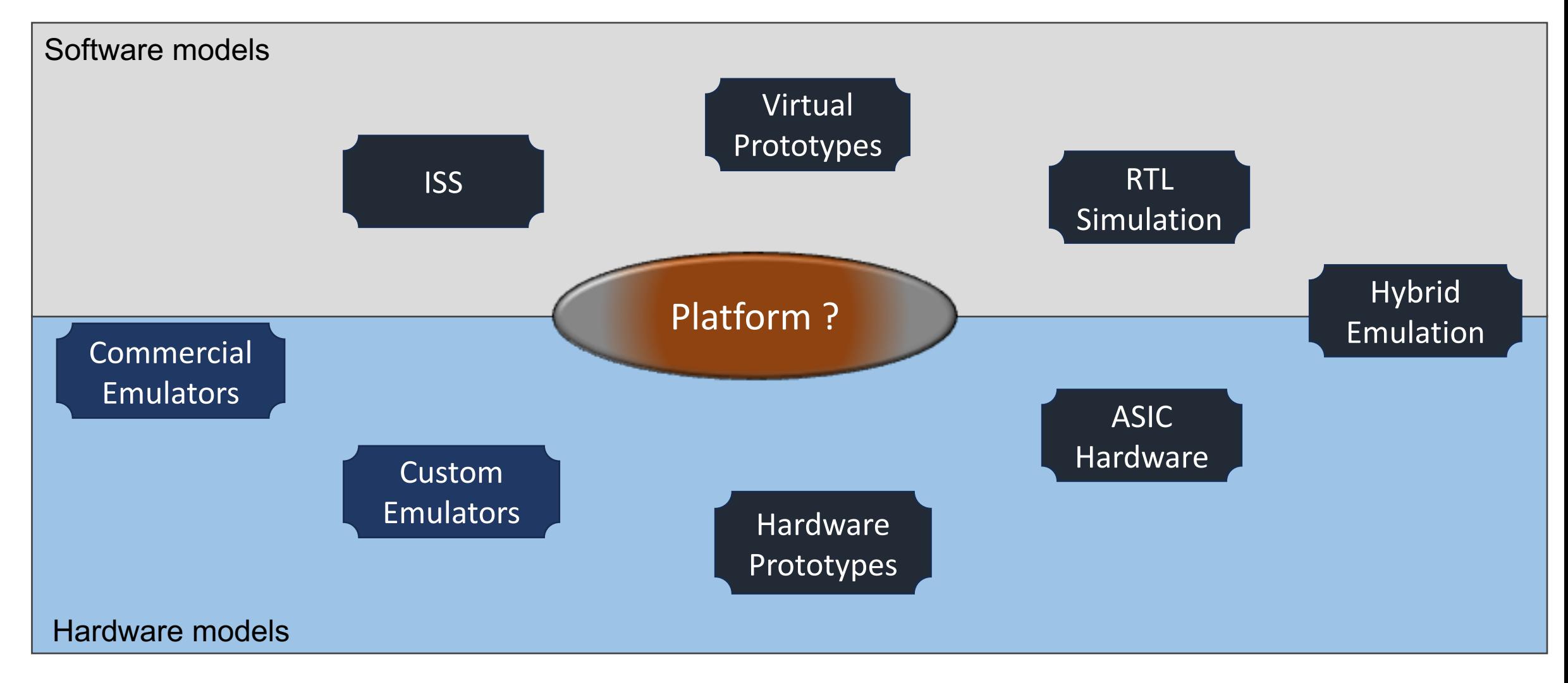

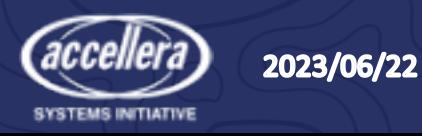

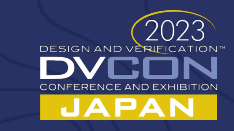

## Early SW development requirements

- Support for debug
	- Chase problems through both software and hardware to identify root causes.
	- Reduce turn-around-time for debug and fixing SW/HW
- Very high performance
	- As close to real-world as possible
	- Needed to bringup the complete software stack
- Additional effort to enable the platform (NRE)
	- Ability to quickly bring-up HW on emulators
	- Enable SW users to quickly change their SW and bring-up on the platform
	- Enable easy change of HW in case issues are found and fixed in H/W
- Shift Left strategy feasibility
	- How early can we start?

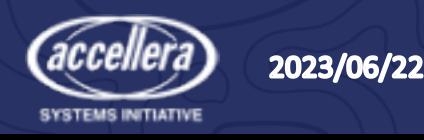

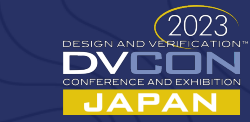

D. 8

## Emulator is a viable SW dev platform

- *Performance* not the best but fast enough for developing software
- *Shift Left*  can be brought up as soon as RTL reaches a level of maturity
- *Mature build flows*  compiling -> download image -> run -> debug
- *Debuggability* well developed debug solutions for both HW/SW
- *Deployablility* remote interactive usage
- *Scalability*  support multiple users on a single emulator
- *IP protection* HW is synthesized to bitstream, SW is compiled to object code
- *Collaboration* HW & SW teams working in parallel
- *Productivity* SW users use their own dev environment to develop SW

Our solution can be implemented on any emulation platform But we show the implementation on the Palladium

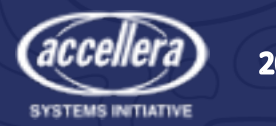

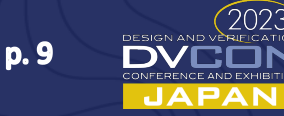

#### Emulation Use Models

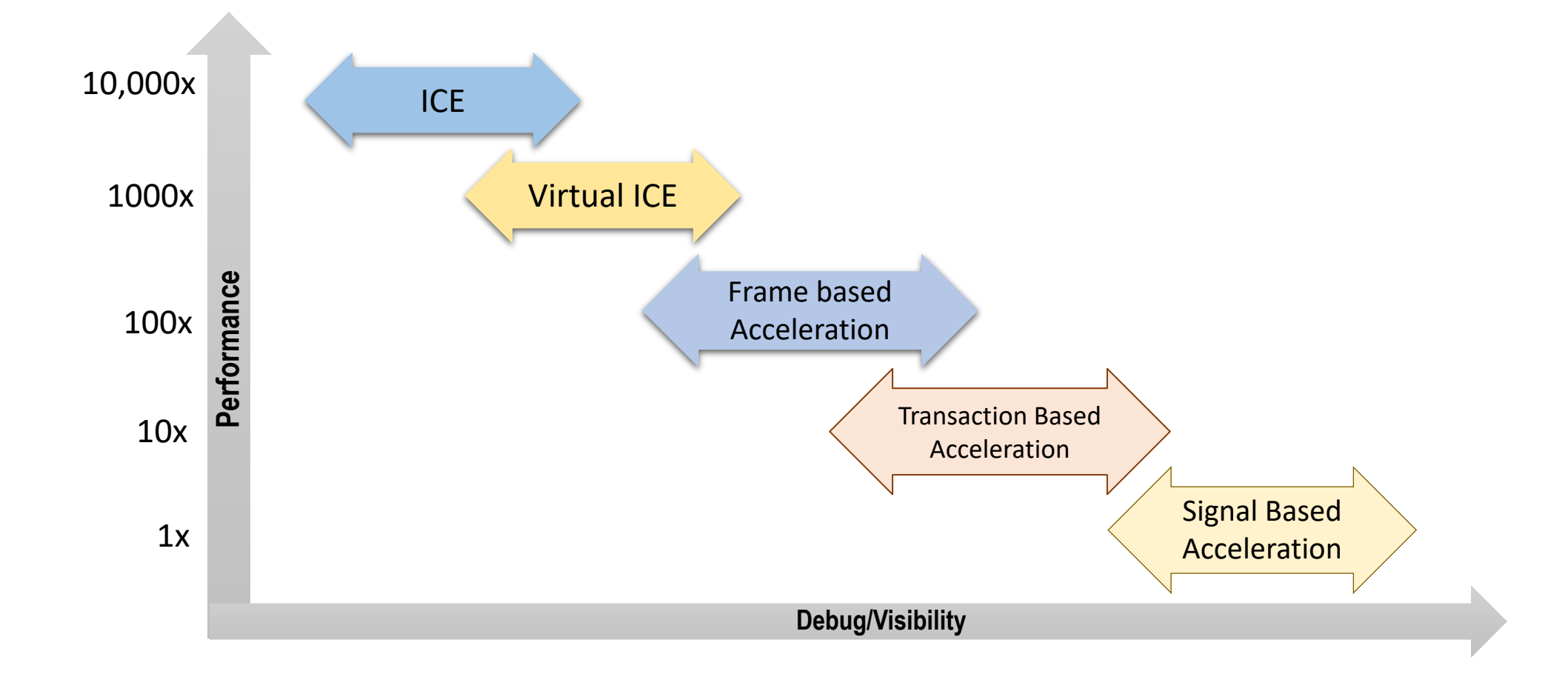

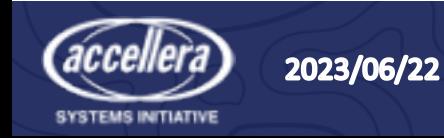

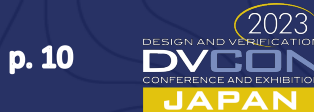

### Our solution

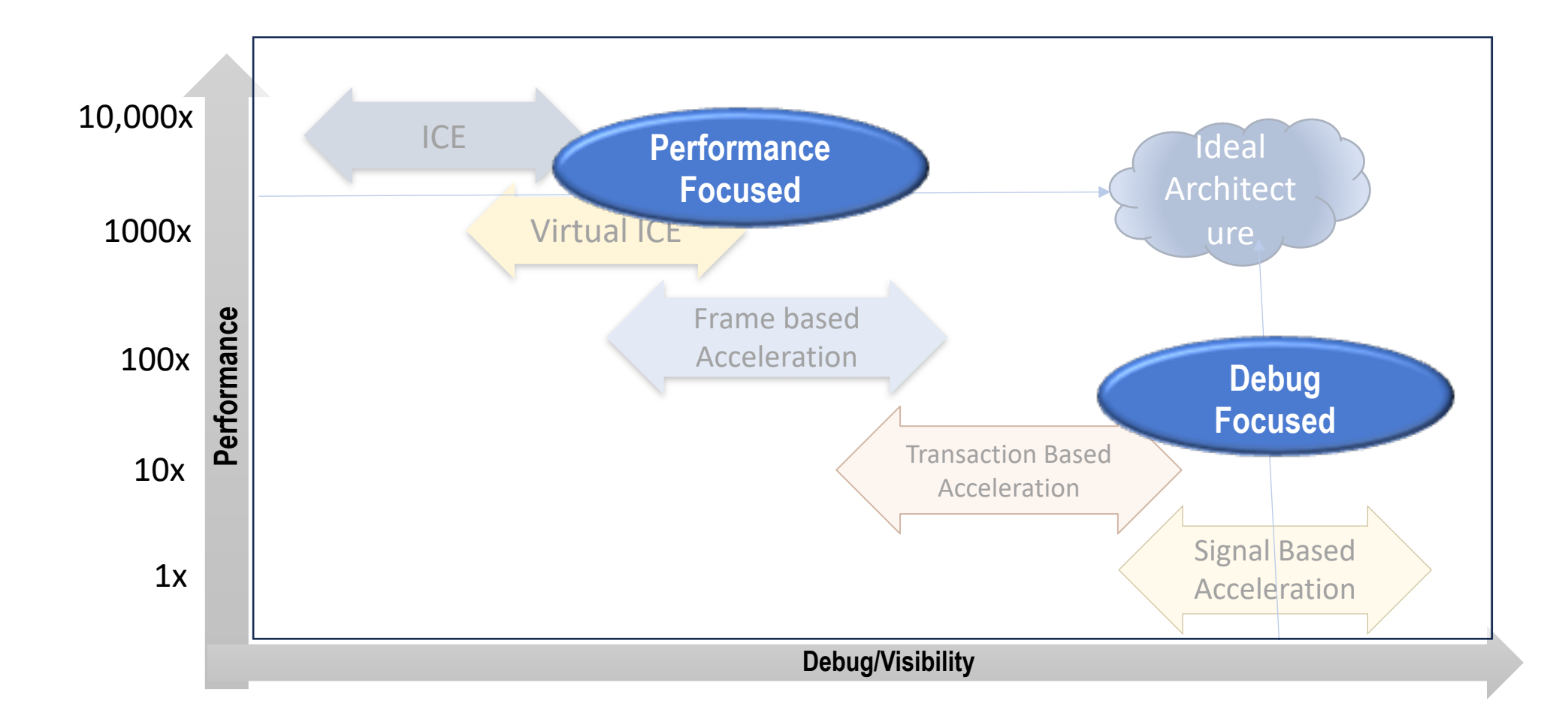

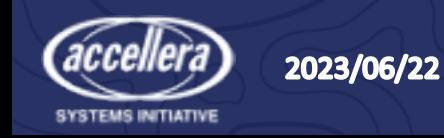

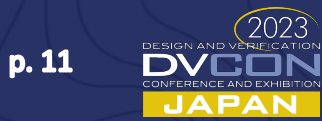

## Design requirements

- Users should be able to switch between these two architectures seamlessly
- Reduce implementation cost of solution
	- Share as much code as possible
		- Underlying RTL has to be the same in both architectures
	- Build the solution on top of existing emulator capabilities
		- E.g, ixclkgen based on Palladium "cake" technology
- RTL bugs found in one should be easily reproducible in the other
	- Use the same RTL between both platforms.
- Underlying software code has to be the same for both arch
	- Common compile and run of the SOC software
- "Testbench" architecture will differ but minimize the differences

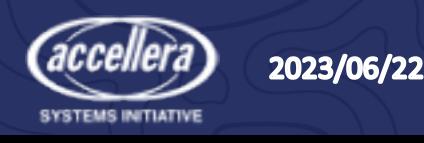

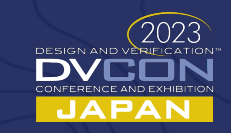

#### Features

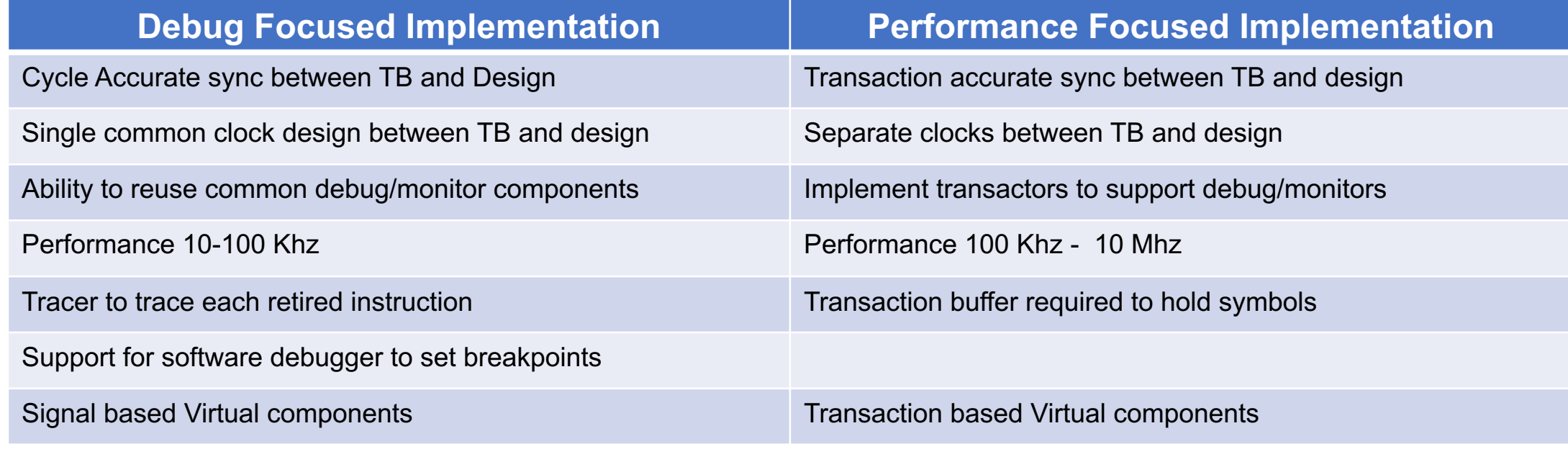

Common software compilation flow

Common RTL

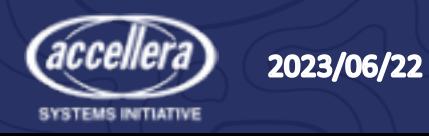

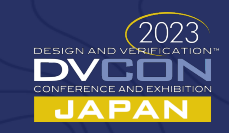

### Debug Focused Architecture

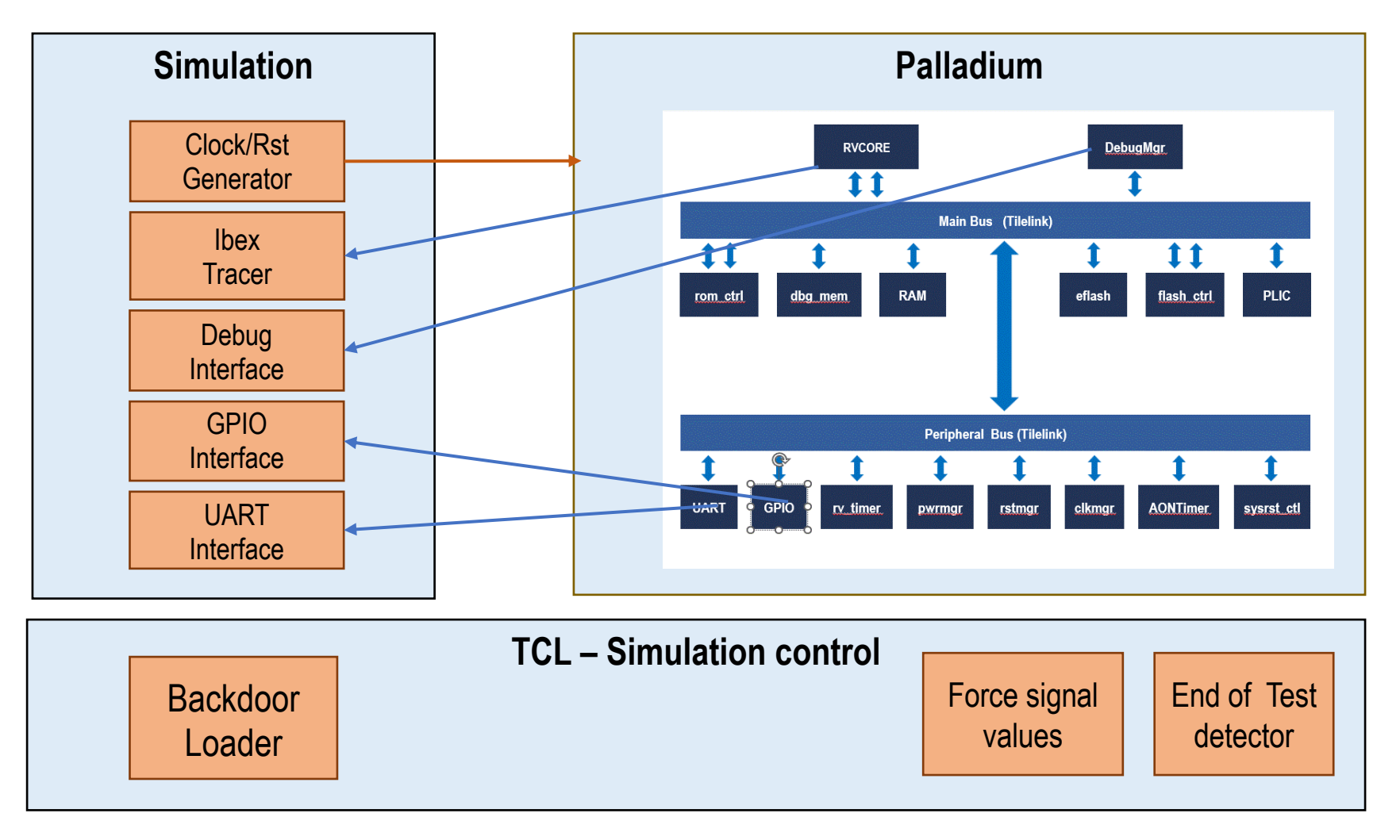

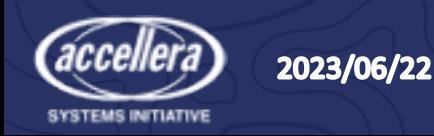

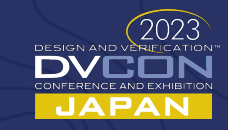

#### RISC-V Tracer

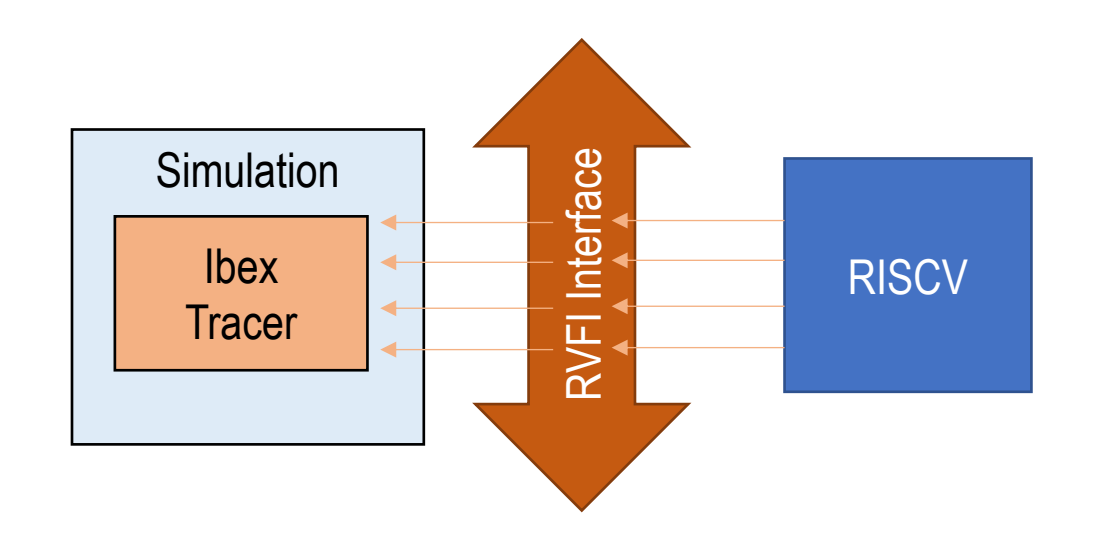

- Enables easy debug of software execution
- Uses RVFI interface on Ibex
- Signals are transferred using SBA
- Tracer receives retired instructions
- Prints out instruction information

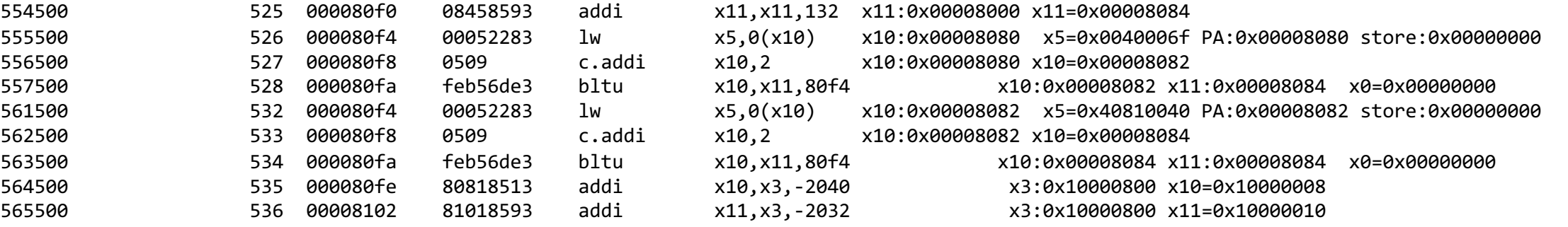

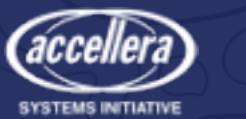

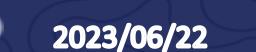

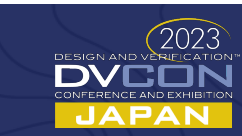

## Debug Interface

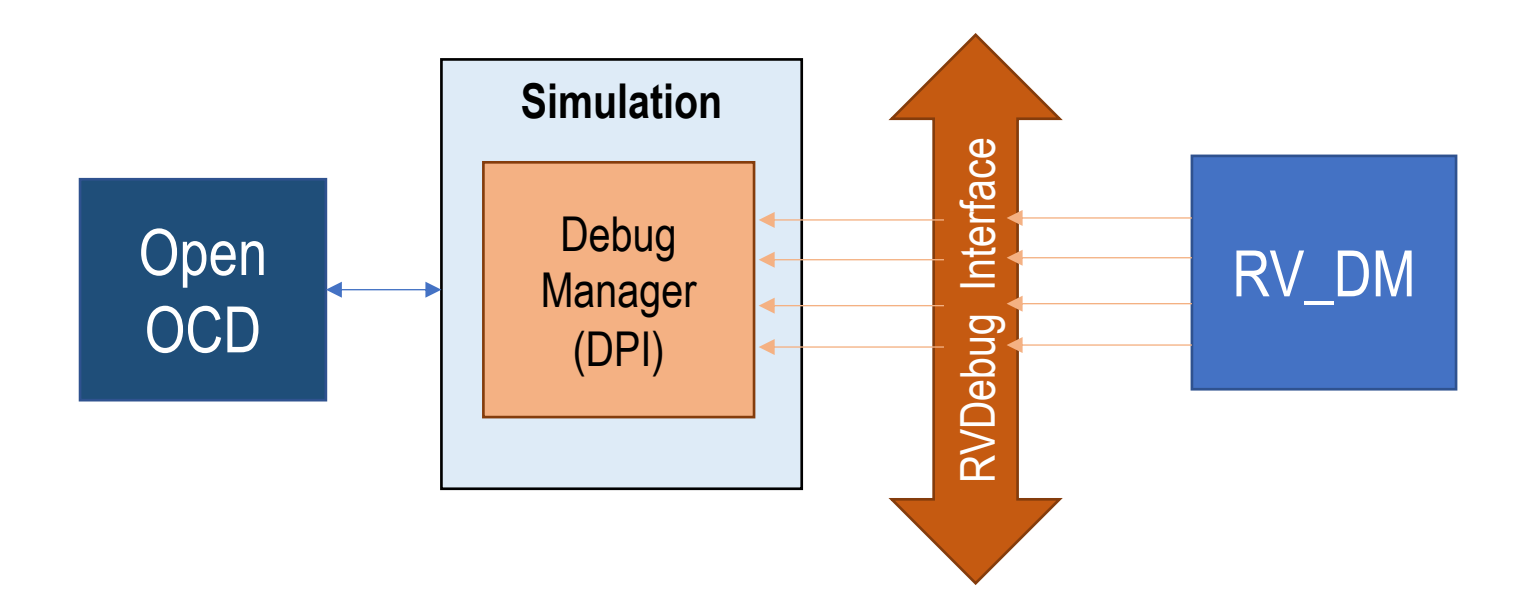

- Interfaces to the RV\_DM component
- Interfaces to the debugger using DMIDPI component
- Uses valid-ready interface to RV\_DM
- Compatible with RISC-V Debug specification

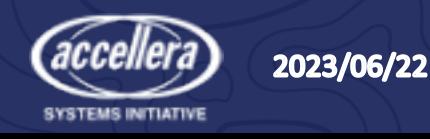

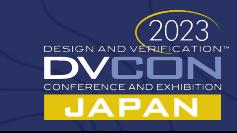

#### DFA uses "run" mode

- HW-SW sync happens when
	- § TB delay
	- § DUT delay
	- All clock edges, even if generated in HW
- § Hardware stops at every software delay event for synchronization.
- § Number of syncs very high as expected

**xmsim> xc xt0 zt0 on -run xmsim> run**

p. 17

JAPAN

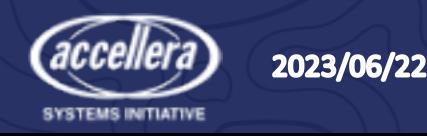

### Performance Focused Architecture

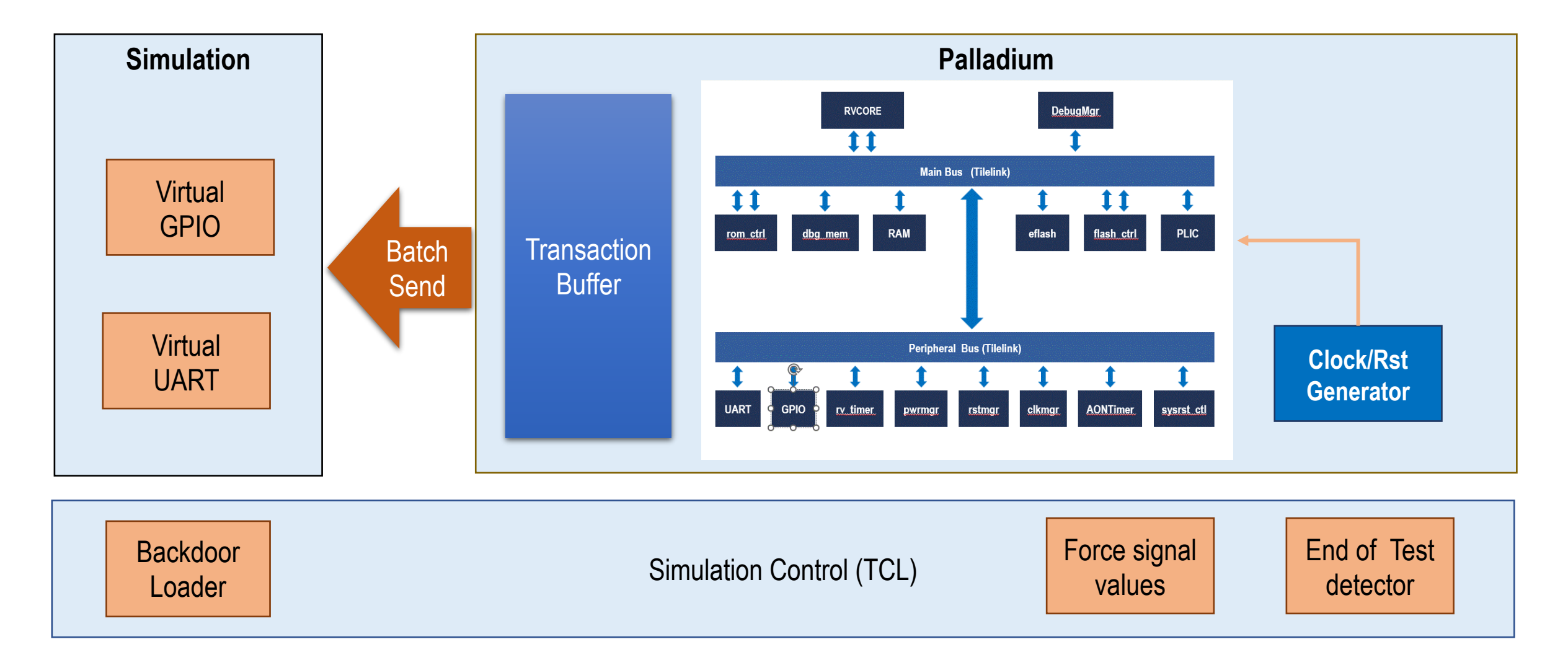

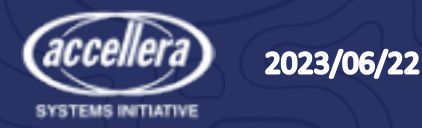

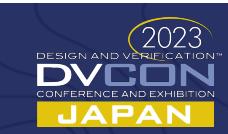

## High performance virtual components

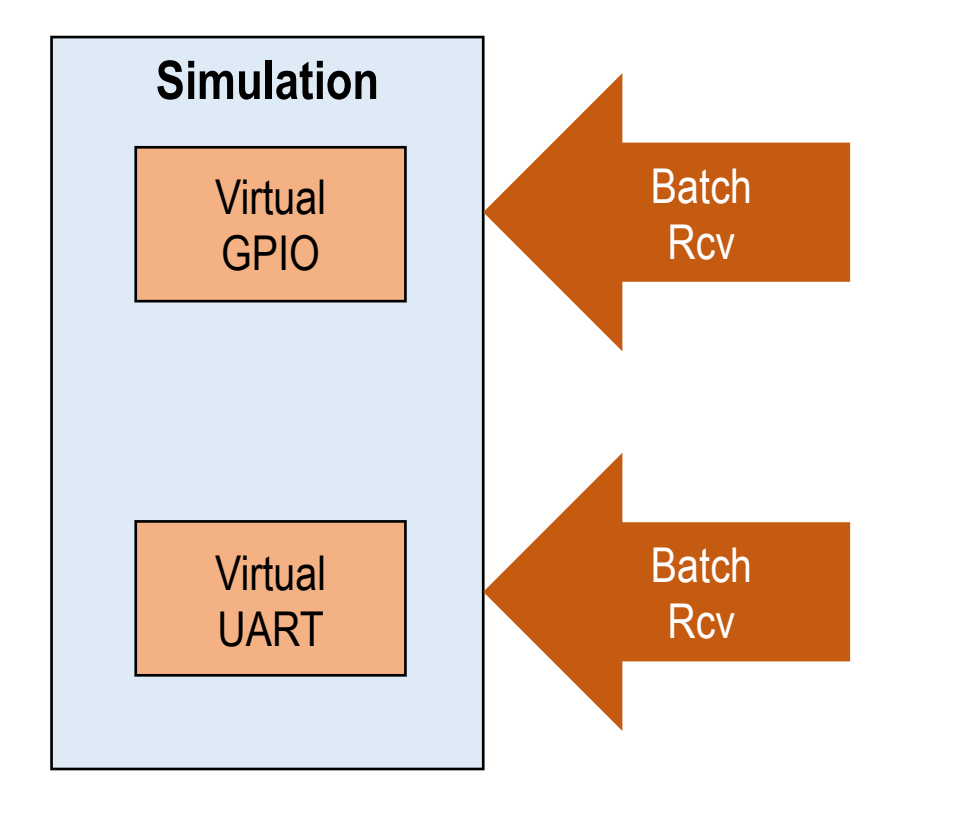

- Receives transactions from DUT
	- Batch mode
- Virtual UART (receive only)
	- Decodes UART transactions
	- Uses uartdpi to print log
- Virtual GPIO (receive only)
	- Decodes GPIO transactions
	- Uses gpiodpi to print log

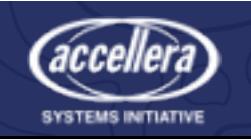

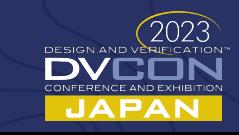

## Backdoor Loading

- Using xe\_run.tcl
	- memory –load %readmemh
- Works in both modes
	- Path is different

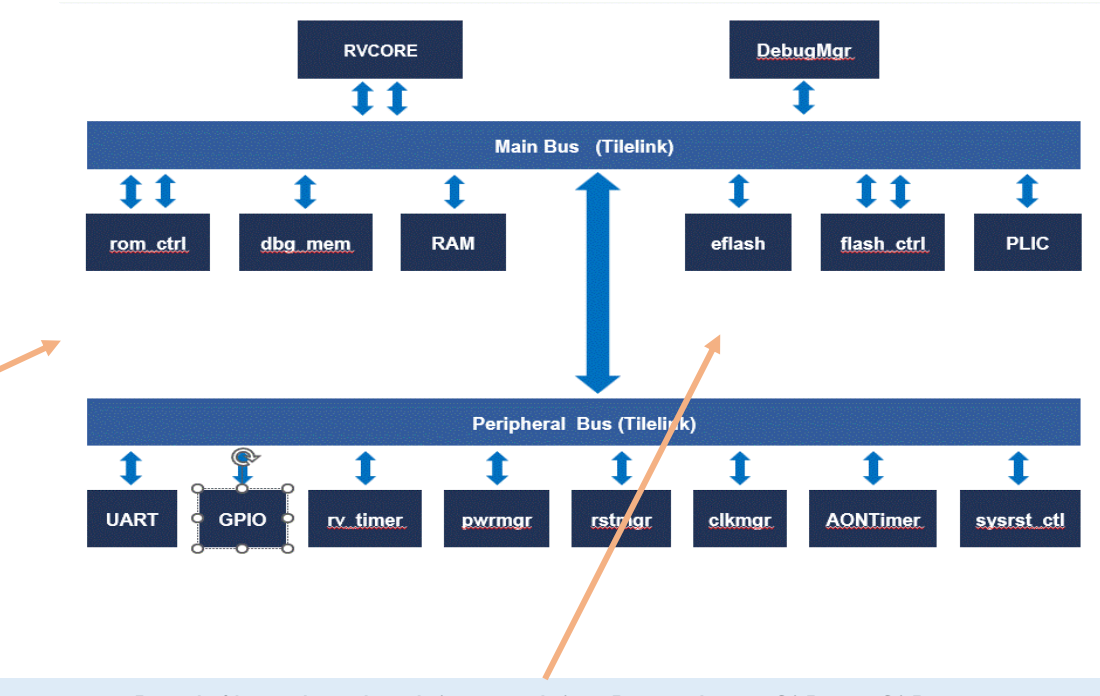

memory -load %readmemh <hierarchical\_path> -file <filename> memory -load %readmemh <hierarchical\_path – file <filename> -start <locn> -end <locn>

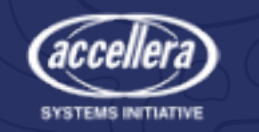

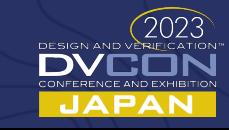

# Debugging on the Palladium

#### • **Waveforms can be dumped, but ….**

- Waves are great for HW engineers … but not suitable for SW debug
- Waveforms of all nodes for large multi-day workloads is too much data
- Reduced emulation speed and performance while dumping waves
- Long process to identify scope of the issue
	- Dumped waves but miss the failure point
	- Schedule more emulation time to run again to narrow the scope of issue

#### • **SDL mechanism available for monitoring, but ….**

- Pure TCL functions that run in the background periodically (as fast as 2 ms) and execute commands.
- Each monitor can optionally log output to a file
- Possible to miss some events if polling too slow.
- Performance can be degraded if not used appropriately by users.

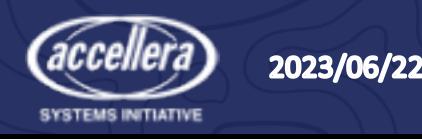

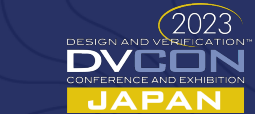

 $p.21$ 

### PFA uses native clock generation

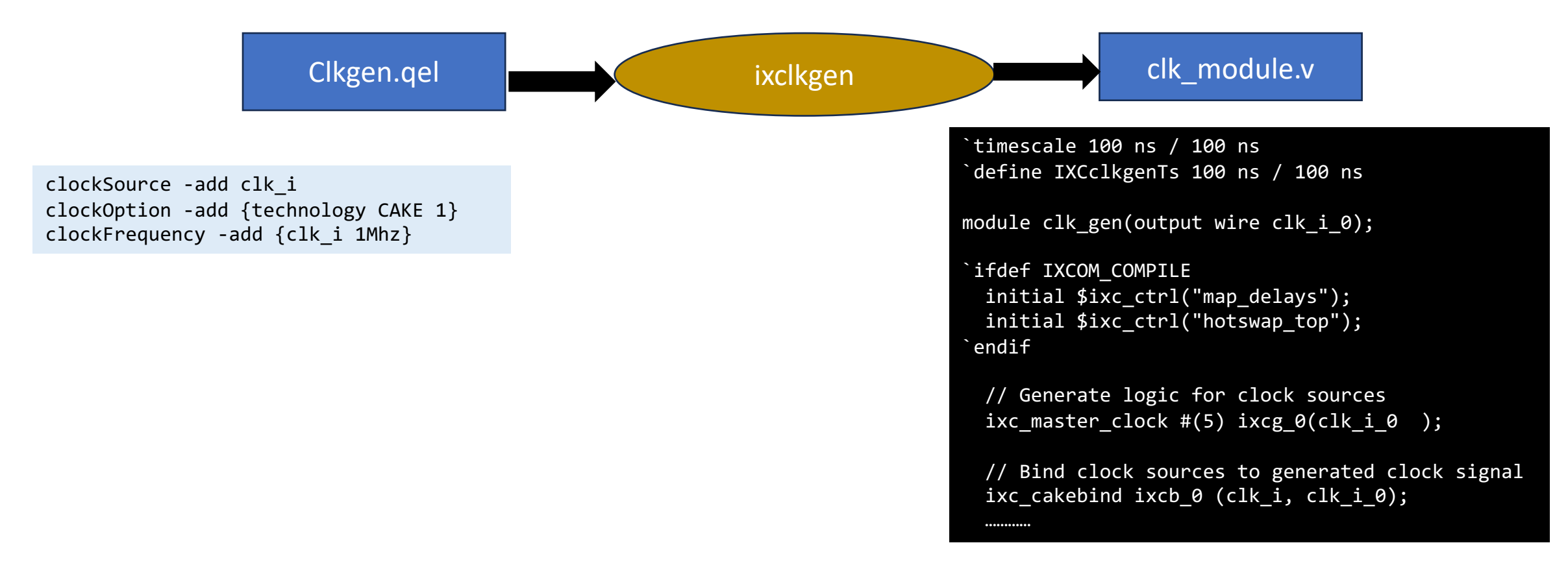

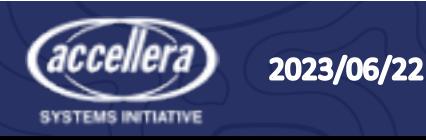

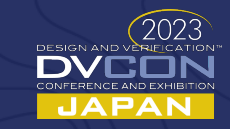

## Optimizing the tbsyncs

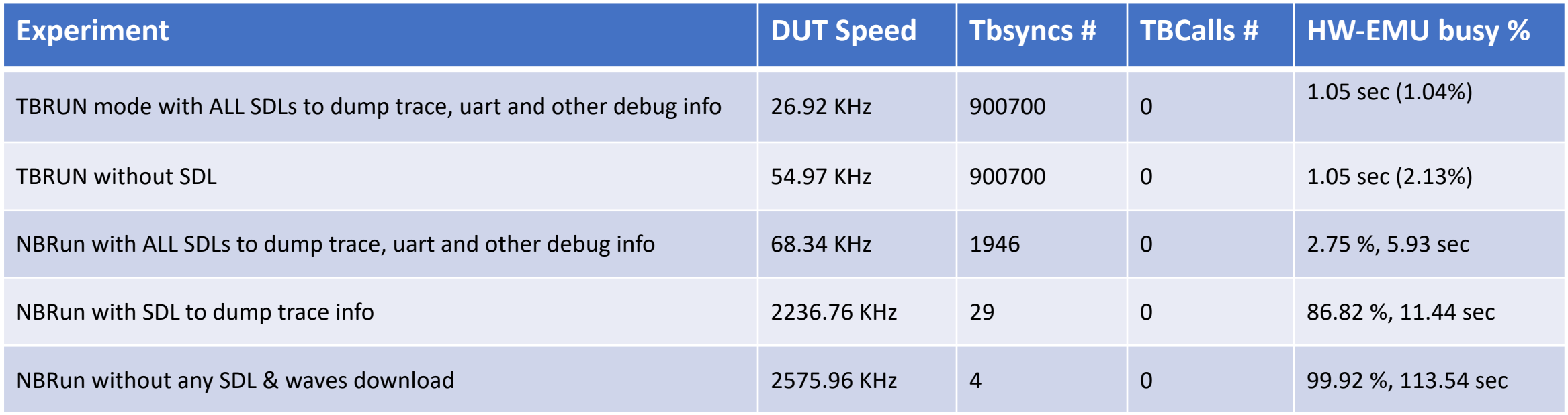

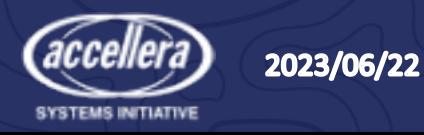

## PFA uses asynchronous run mode

- Both software and hardware domains advance the time concurrently instead of alternately.
- Timestamps in the software testbench and hardware DUT are not synchronized.
- Hardware stops only when the hardware needs service or when the software has to send some data to the hardware.

**xmsim> xc xt0 zt0 on –nbrun 100ns xmsim> run**

p. 24

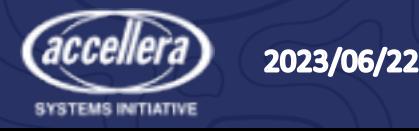

#### Results

• Coremark was compiled and run on both architectures

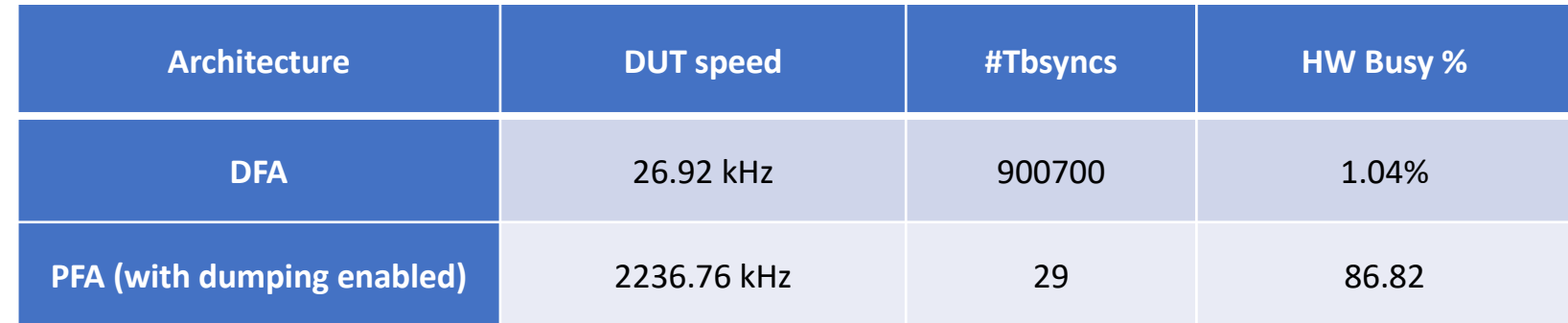

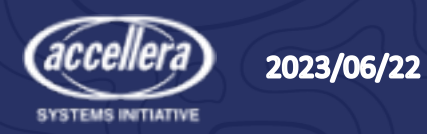

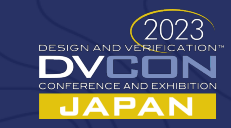

## **Summary**

- Plethora of choices available for early sw development platform for SOC
- Emulators can become a platform of choice
- Implemented two architectures on the Palladium
	- Performance Based
	- Debug Based
- Enabled switchability by maximal reuse of code/components
- Demonstrated our method on a RISC-V SOC

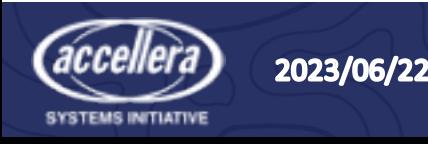

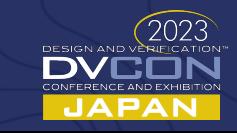

#### And finally ..

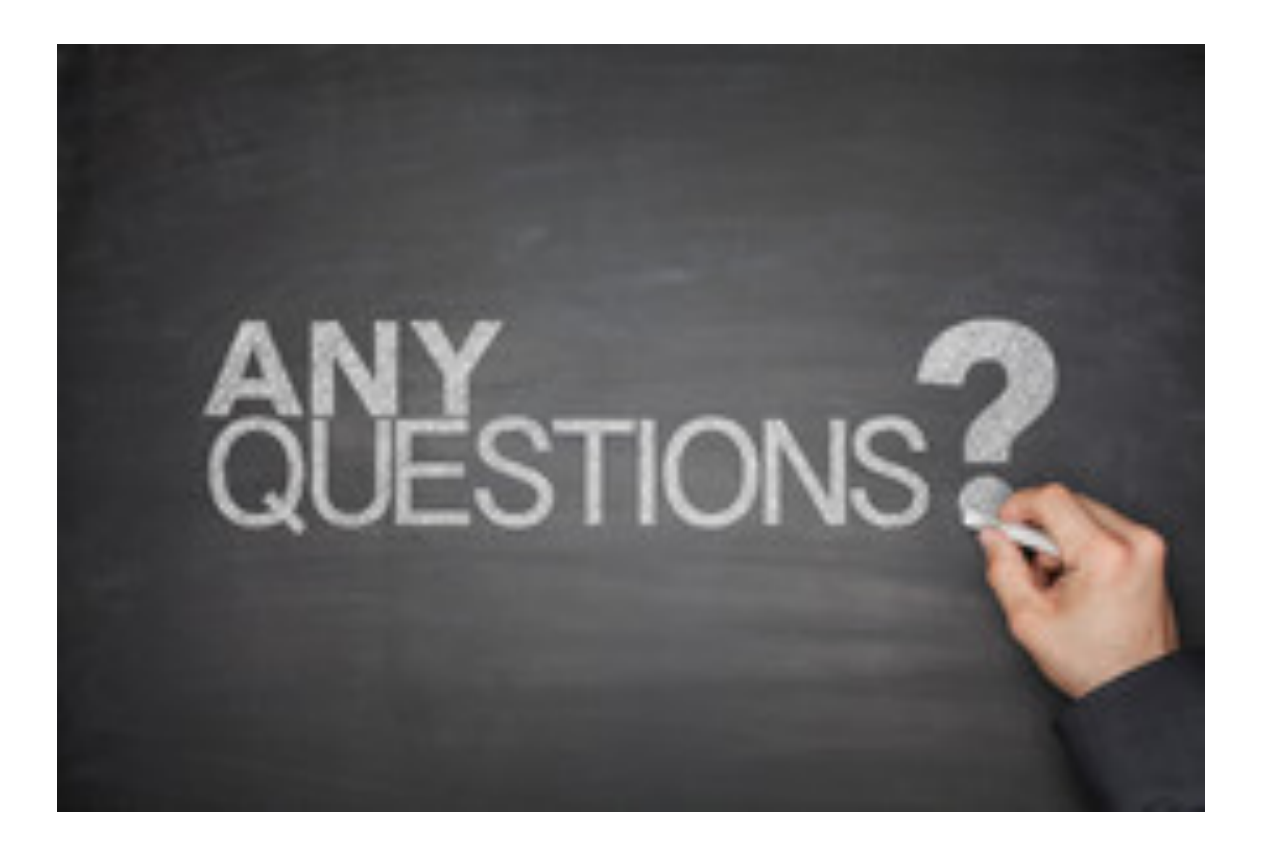

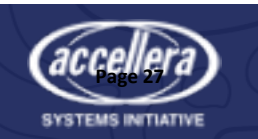

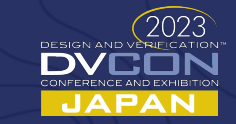